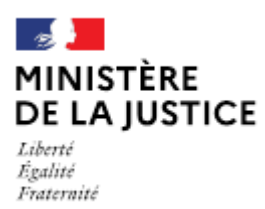

Direction des affaires civiles et du sceau

**Notice** 

# Déclaration de changement d'office d'un OPM associé au sein d'une même société multititulaire

Cette notice est à lire attentivement avant de déposer votre déclaration sur le portail OPM.

### Dans quel cas choisir cette déclaration ?

Lorsqu'un officier public et ministériel associé exerçant souhaite changer d'office d'exercice au sein de la même société titulaire de plusieurs offices.

Cette déclaration de changement d'office doit être effectuée dans un délai de 10 jours à compter de l'accord des associés de la société.

#### Nota:

Si la déclaration de changement d'office est liée à une opération nécessitant la publication d'un arrêté au Journal Officiel, il convient de déposer une seule demande en choisissant dans le menu « type de demande » celle qui correspond à l'opération principale. En effet, dans ce cas, le changement d'office suivra le régime de l'arrêté.

Si l'associé concerné n'exerce pas en qualité d'OPM le jour du dépôt de la demande, il conviendra alors de choisir « nomination d'un OPM associé exerçant », dans le menu « type de demande ».

Les demandes déposées sans pièce ou contenant une simple question seront classées sans suite. Vous pouvez transmettre vos éventuelles questions en écrivant à l'adresse opm.dacs-m2@justice.gouv.fr.

### Comment déposer une déclaration sur office existant ?

Après avoir créé votre compte sur le portail OPM, vous pouvez déposer votre déclaration en vous aidant si besoin de cette notice.

Dans le menu déroulant « type de déclaration », choisissez : « Changement d'office d'un OPM associé au sein d'une même société multititulaire ».

### Quelles sont les pièces à joindre à votre déclaration ?

- Votre supplique datée et signée;
- $\blacksquare$ Une supplique datée et signée par les autres associés ou la copie de la décision de l'Assemblée Générale actant le changement d'office sous réserve de l'absence d'exercice du droit d'opposition du garde des sceaux, dans le délai de deux mois ;
- La copie de votre carte nationale d'identité (recto/verso) ou de votre passeport en cours de  $\blacksquare$ validité ;
- Une copie intégrale de votre acte de naissance, datée de moins de trois mois, s'il y a eu un  $\blacksquare$ changement dans votre situation personnelle depuis votre dernier arrêté de nomination.

Si l'une de ces pièces fait l'objet d'une signature électronique par l'un des signataires, il convient de joindre le certificat d'authentification de la signature.

Cette liste est donnée à titre indicatif et peut être complétée à la demande du bureau de la gestion des officiers ministériels.

## Comment suivre le traitement de votre déclaration ?

Vous pouvez lire cette notice.

Cette opération ne donne plus lieu à un arrêté mais peut faire l'objet d'une opposition du garde des sceaux dans le délai de deux mois à compter de la constatation de la complétude de votre déclaration.

Le délai commence à courir à compter de la date mentionnée dans le statut de votre déclaration sur OPM « déclaration complète en date du ».

En l'absence d'opposition du garde des sceaux, la déclaration est ensuite publiée sur l'onglet « PUBLICATION CARRIERES » du portail OPM.

Depuis le 1er janvier 2023, vous n'avez pas à nouveau à prêter serment.